# METR4202 -- Robotics Tutorial 11 - Week 11: Cart-Pole Inverted Pendulum

## Reading

Please read/review Lecture 11 For more information please read the tut more hints file.

(Please contact Ye Tian by y.tian1@uq.edu.au if there is any error ©)

#### Questions

#### 1. Description of the cart-pole system

An inverted pendulum is a classic problem in nonlinear dynamics and control. A typical arrangement of such systems is a cart-pole system as in Figure 1.

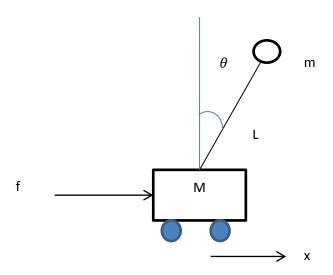

Figure 1: a typical cart-pole system

The cart is a one dimensional horizontally moving base; the mass of the pendulum is evenly distributed. The following variables are specified:

| Variable | Definition                                  |
|----------|---------------------------------------------|
| M        | Mass of the cart (kg)                       |
| L        | Length of the pendulum's centre of mass (m) |
| F        | Force applied to cart (N)                   |
| m        | Mass of the pendulum(kg)                    |
| X        | Cart horizontal displacement from origin    |
|          | $(kg*m^2)$                                  |

The goal is to stabilize the pendulum at the upward (and downward) position.

#### 2. Derivation of the dynamical model

Try to derive the dynamic model of the system:

$$(M+m)\ddot{x} + mL\ddot{\theta}\cos\theta - mL\dot{\theta}^{2}\sin\theta = f$$
$$mL\ddot{x}\cos\theta + mL^{2}\ddot{\theta} - mgL\sin\theta = 0$$

#### 3. Converting the system into linear equations

Try to linearize the above equations at upward  $(\theta \approx 0)$  and downward  $(\theta \approx \pi)$  positions. (Hint: using Taylor expansion or by ignoring the second order terms, at upward position  $\sin \theta \approx \theta \cos \theta \approx 1$ ; at downward position try to use  $\theta' = \theta - \pi$ )

## 4. Computing a state space model

Use the result above, get the state space model for the linearized systems (Hint: An option is to take  $\begin{bmatrix} x \\ \dot{x} \\ \theta \\ \dot{a} \end{bmatrix}$  as state variable).

#### 5. Convert between modal and canonical forms

Convert the state space model above into modal and canonical forms (hint: try the matlab commands: canon, modreal)

## 6. Check controllability

Check controllability for both conditions (hint:"ctrb") and design LQR controller to stabilize pendulum at the equilibriums for upward position and downward position. (hint: Matlab function "lqr" may be useful for this design(or function "place" may be used if you want to place the close loop system poles arbitrarily) and "lsim" may be used to test the close loop response after adding in the controller)

## **More Hints**

# (Please try to earnestly do this first without looking at the solution)

Derivation of inverted pendulum dynamic equations

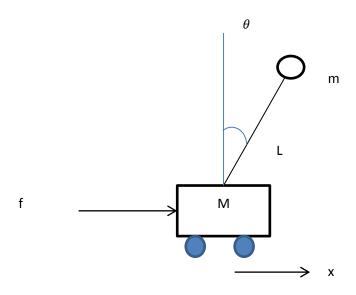

Figure 1: a typical cart-pole system

Using Lagrangian method,  $\ell = T - V$  where T is the kinematic energy and V the potential energy of the system.

 $T=T_c+T_p$  where the first term is the kinematic energy of the cart and the second term is that of the pole. As the coordinate of the cart and pole can be written as  $\begin{bmatrix} x \\ 0 \end{bmatrix}$  and  $\begin{bmatrix} x+L\cdot\sin\theta \\ L\cdot\cos\theta \end{bmatrix}$ , the kinematic energy can be written as:  $T_c=\frac{1}{2}M\dot{x}^2$  and  $T_p=\frac{1}{2}m\bigg[(x+L\cdot\sin\theta)^2+(L\cdot\cos\theta)^2\bigg]$ 

The potential energy is  $V = mgL\cos\theta$ 

Thus the total energy  $\ell = T - V = \frac{1}{2}M\dot{x}^2 + \frac{1}{2}m\left[\left(x + L \cdot \sin \theta\right)^2 + \left(L \cdot \cos \theta\right)^2\right] - mgL\cos \theta$ 

The generalized coordinates are selected as  $X = \begin{bmatrix} x \\ \theta \end{bmatrix}$  so the Lagrangian equations are:

$$\frac{d}{dt}\frac{\partial \ell}{\partial \dot{x}} - \frac{\partial \ell}{\partial x} = f$$

$$\frac{d}{dt}\frac{\partial \ell}{\partial \dot{\theta}} - \frac{\partial \ell}{\partial \theta} = 0$$

This yields  $(M+m)\ddot{x}+mL\ddot{\theta}\cos\theta-mL\dot{\theta}^2\sin\theta=f$ 

And  $mL\ddot{x}\cos\theta + mL^2\ddot{\theta} - mgL\sin\theta = 0$ 

After some calculation:

$$\ddot{x} = \frac{f + m\sin\theta(L\dot{\theta}^2 - g\cos\theta)}{M + m\sin^2\theta}$$
$$\ddot{\theta} = \frac{-f\cos\theta - mL\dot{\theta}^2\sin\theta\cos\theta + (M + m)g\sin\theta}{L(M + m\sin^2\theta)}$$

Define 
$$X = \begin{bmatrix} x \\ \dot{x} \\ \theta \\ \dot{\theta} \end{bmatrix}$$

$$\dot{X} = \begin{bmatrix} \dot{x} \\ \ddot{x} \\ \dot{\theta} \\ \ddot{\theta} \end{bmatrix} = \begin{bmatrix} \dot{x} \\ \frac{f + m\sin\theta(L\dot{\theta}^2 - g\cos\theta)}{M + m\sin^2\theta} \\ \dot{\theta} \\ \frac{-f\cos\theta - mL\dot{\theta}^2\sin\theta\cos\theta + (M+m)g\sin\theta}{L(M+m\sin^2\theta)} \end{bmatrix} \dots \dots (1)$$

• Linearizing at upward position, the equilibrium is 
$$X = \begin{bmatrix} x \\ \dot{x} \\ \theta \\ \dot{\theta} \end{bmatrix} = \begin{bmatrix} 0 \\ 0 \\ 0 \\ 0 \end{bmatrix}$$

By ignoring second order terms,

$$\dot{X} = \begin{bmatrix} \dot{x} \\ \dot{x} \\ \dot{\theta} \\ \ddot{\theta} \end{bmatrix} = \begin{bmatrix} \dot{x} \\ \frac{f + m \sin \theta (L \dot{\theta}^2 - g \cos \theta)}{M + m \sin^2 \theta} \\ \frac{-f \cos \theta - mL \dot{\theta}^2 \sin \theta \cos \theta + (M + m)g \sin \theta}{L(M + m \sin^2 \theta)} \end{bmatrix} = \begin{bmatrix} \dot{x} \\ \frac{f - m\theta g}{M} \\ \dot{\theta} \\ \frac{-f + (M + m)g\theta}{LM} \end{bmatrix} = \begin{bmatrix} 0 & 1 & 0 & 0 \\ 0 & 0 & -\frac{mg}{M} & 0 \\ 0 & 0 & 0 & 1 \\ 0 & 0 & \frac{(M + m)g}{LM} & 0 \end{bmatrix} \begin{bmatrix} x \\ \dot{x} \\ \theta \\ \dot{\theta} \end{bmatrix} + \begin{bmatrix} 0 \\ \frac{1}{M} \\ 0 \\ -\frac{1}{LM} \end{bmatrix} f$$

$$y = \begin{bmatrix} x \\ \theta \end{bmatrix} = \begin{bmatrix} 1 & 0 & 0 & 0 \\ 0 & 0 & 1 & 0 \end{bmatrix} \begin{bmatrix} x \\ \dot{x} \\ \theta \\ \dot{\theta} \end{bmatrix}$$

• Linearizing at downward position, 
$$X = \begin{bmatrix} x \\ \dot{x} \\ \theta \\ \dot{\theta} \end{bmatrix} = \begin{bmatrix} 0 \\ 0 \\ \pi \\ 0 \end{bmatrix}$$

Define  $\theta' = \theta - \pi$ , since  $\theta \to \pi$ ,  $\theta' \to 0$ .  $\theta = \theta' + \pi$  so  $\dot{\theta}' = \dot{\theta}$  and  $\ddot{\theta}' = \ddot{\theta}$ . And  $\sin \theta = \sin(\theta' + \pi) = -\sin \theta' = -\theta'$ ,  $\cos \theta = \cos(\theta' + \pi) = -1$ .

Substitute above equations into (1) and write  $\theta'$  as  $\theta$  for simplicity:

$$\dot{X} = \begin{bmatrix} \dot{x} \\ \dot{x} \\ \dot{\theta} \\ \ddot{\theta} \end{bmatrix} = \begin{bmatrix} \dot{x} \\ \frac{f - m\theta g}{M} \\ \dot{\theta} \\ \frac{f - (M + m)g\theta}{LM} \end{bmatrix} = \begin{bmatrix} 0 & 1 & 0 & 0 \\ 0 & 0 & -\frac{mg}{M} & 0 \\ 0 & 0 & 0 & 1 \\ 0 & 0 & -\frac{(M + m)g}{LM} & 0 \end{bmatrix} \begin{bmatrix} x \\ \dot{x} \\ \theta \\ \dot{\theta} \end{bmatrix} + \begin{bmatrix} 0 \\ \frac{1}{M} \\ 0 \\ \frac{1}{LM} \end{bmatrix} f$$

And 
$$y = \begin{bmatrix} x \\ \theta \end{bmatrix} = \begin{bmatrix} 1 & 0 & 0 & 0 \\ 0 & 0 & 1 & 0 \end{bmatrix} \begin{bmatrix} x \\ \dot{x} \\ \theta \\ \dot{\theta} \end{bmatrix}$$

Controllability:

Controller design (LQR):

Background knowledge about LQR control:

The Linear Quadratic Regulator (LQR) utilizes a cost function  $J = \int_0^\infty (x^T Q x + u^T R u) dt$  to find the optimal control law for a linear system,  $x^T Q x$  is for regulation effort and term  $u^T R u$  is to constrain the actuator input. The feedback control law that can minimize the cost function will be in the form of u = -Kx where  $K = R^{-1}B^T P$  and term P is the solution of Riccati equation  $A^T P + PA - PBR^{-1}B^T P + Q = 0$ . Q is a positive-semi definite matrix and R is positive definite. The controller can be found by using Matlab function "lqr".